## PC W\RLD's **Power**Base \*.\*Volume III

## **Terms and Conditions**

The accompanying disk contains software (the "Software") featured in PC World's \*.\* column, PC World hereby grants to you a license to use the Software, subject to the terms that follow. Your acceptance or use of the Software will constitute your acceptance of such terms.

 The Software is the property of PC World and is protected by copyright. You are hereby granted a license to use the Software for your personal, noncommercial use only. You may not reproduce, sell, distribute, publish, circulate, or commercially exploit the Software, or any portion thereof, without the written consent of PC World.

2. PC WORLD IS MAKING THE SOFTWARE ANALLABLE TO YOU 'AS IS'' AND FO WORLD MAKEN OWARRANTY, EXPRESS OR IMPLIES, WITH REGARD TO THE SOFTWARE. ALL IMPLIED WARRANTIES, INCLUDING THE WARRANTIES OF MERCHANTABULTY AND THESES FOR A PARTICULAR USE, ARE HEREBY EXCLUDED. IN NO EVENT WILL PC WORLD BE LIABLE FOR ANY LOST MONTS, LOST SMOKS, OR OTHER CONSEQUENTLA. SPECIAL, OR IN-SIS, INCLUDING, OR OTHER ON SOFTWARE AND ANY EVENT, PC WORLD'S LIABLITY ARISING ON OTHER ANY EVENT, PC WORLD'S LIABLITY ARISON OUT OF ANY KIND OF LEGAL CLAIM (WHETHER IN TORY, CONTRACT, OR OTHERWISE) IN CONNECTION WITH THE SOFTWARE WILL NOT EXCERNMENT.

3. These terms constitute the entire agreement between you and PC World with regard to the Software, and soft agreement may not be modified except in writing. If any provision is invalid or unenforceable under applicable law, it is to that extent deemed omitted and the remaining provisions will continue in full fore and effect. This agreement will be construed and enforced in accordance with California law, as applied to contracts entered into and performed within California.

The PowerBase \* .\* diskette is offered solely by PC World Magazine. It should not be confused with 'power-base' which is relational database software offered by Computate Corporation.

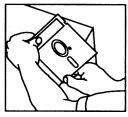

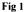

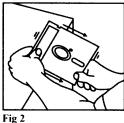

## WHAT TO DO IF YOUR DISK IS NOT WORKING

If you receive an error when using this disk, this may be because the disk is not spinning freely within its jacket. To correct this problem you need to flatten the sides of the disk, raising the jacket away from the disk's surface. Follow these steps:

1) Grasp the disk by two corners and hold it upright at the edge of a desktop (Fig. 1).

2) Pressing lightly, draw the side of the disk against the edge of the desktop (Fig. 2).

3) Repeat steps 1 and 2 for each side. Take care when passing the write-protect notch and the two notches near the disk window.

The disk is now ready for use. If the disk continues to fail, we will be happy to send you another. For a replacement simply return your defective disk to: PC W<del>\$</del>RLD

Circulation Department 501 Second Street, Suite 600 San Francisco, CA 94107

## ALL NEW! PCW@RLD's **Power**Base \* . \* Volume III **50 LATEST AND GREATEST UTILITIES AND TIPS** To use this disk: 1. Start (boot) your computer normally 2. Insert this disk in drive A: 3. Type A:STAR and press <Enter> The PowerBase \*\* diskette is offered solely by PC World Magazine. It should not be confused with 'power-base' which is relational database software offered by Computate Corporation. 9 1990 PC World Communications, Inc. All rights reserved.